# **COMPUTING** AT UPLANDS

**Computational Thinking, The National Curriculum and Uplands Computing Provision** 

## Why is computing so important?

### • **Enjoyment and personal development**

Embracing creativity, wide range of applications, understanding the technology they use every day

### • **Job prospects & requirements**

More and more fields are viewing coding/computing skills as highly positive and necessary. The transferrable skills can be incredibly useful in many different areas. (Digital careers showing almost double the growth of most other industries)

### • **Cross-curricular links**

English, Maths, Science, Design & Technology, PSHE & RHE etc.

### **The Uplands Curriculum Journey** – Year 6 Leavers

**Great computational thinkers**

**Confident** technology users, able to discuss, understand and use computing in a wider, real-world context

Responsible, competent, knowledgeable and creative

Excited to continue their computing journey into secondary school and beyond

## The Uplands Curriculum Journey

### Teaching Units

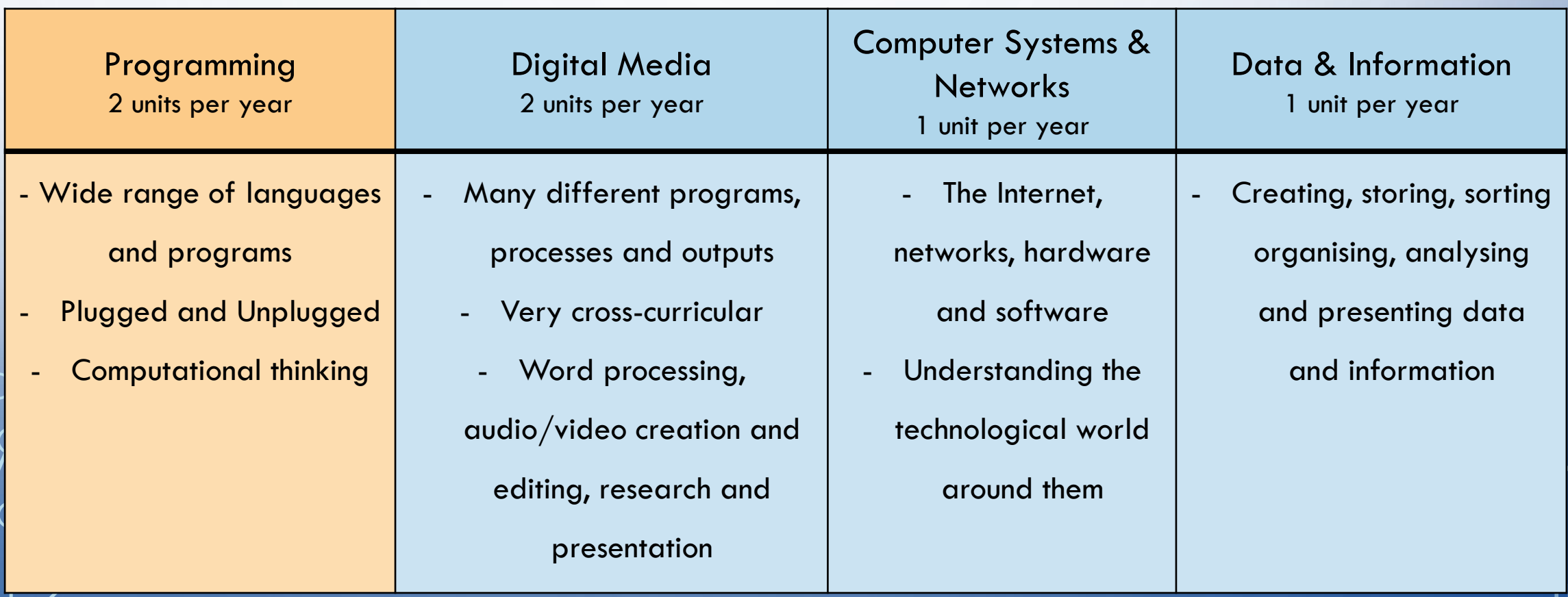

### How do we teach Computing at Uplands?

**Key Concepts**

Be explicit with computational thinking skills

Plugged and Unplugged (pack, unpack, repack – transferrable skills)

Computing is not just used or taught in computing lessons

Encourage and nurture experimentation and creativity – *no wrong answers, just learning points*

### Most of our work is on developing our Computing curriculum outside of actually using computers.

## The Heart of Computing at Uplands: **Computational Thinking**

### **The Computational Thinkers**

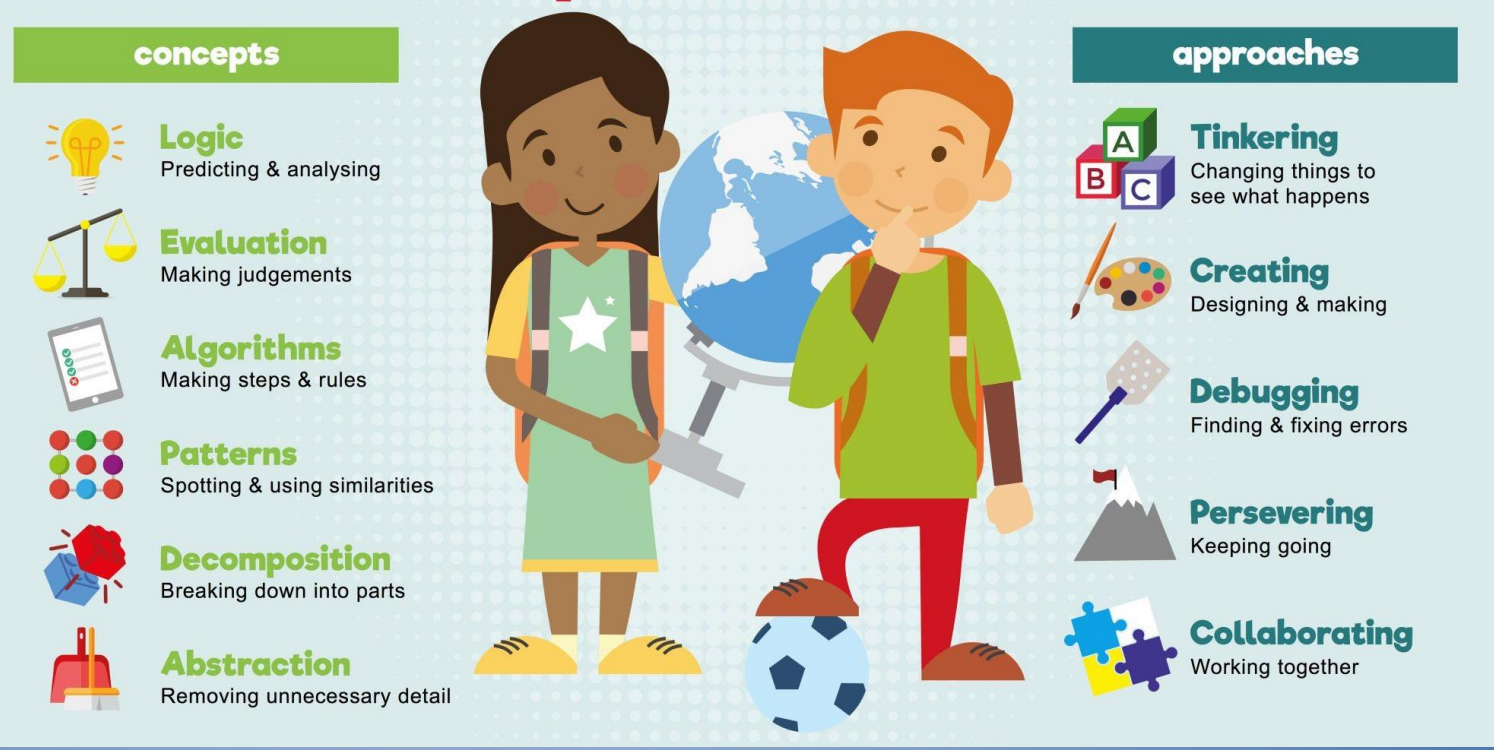

Coding programs, apps and languages are just vehicles for the transferrable computational thinking skills that are essential.

## The Heart of Computing at Uplands: **Computational Thinking**

By taking these concepts with them between **plugged** and **unplugged**  activities, **packing** and **unpacking**, the children will deepen their understanding and be able to easily identify opportunities to use them

#### concepts

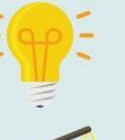

Logic Predicting & analysing

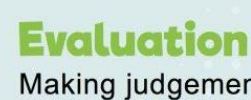

**Making judgements** 

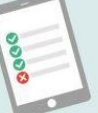

**Algorithms** Making steps & rules

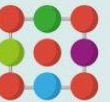

**Patterns** Spotting & using similarities

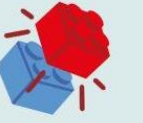

**Decomposition** Breaking down into parts

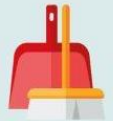

**Abstraction** Removing unnecessary detail

## The Heart of Computing at Uplands: **Computational Thinking - Activities**

#### concepts

Logic

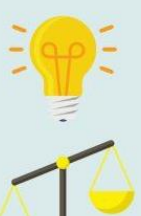

Predicting & analysing

Evaluation **Making judgements** 

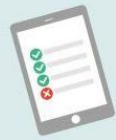

**Algorithms** Making steps & rules

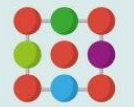

Patterns Spotting & using similarities

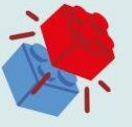

**Decomposition** Breaking down into parts

Abstraction Removing unnecessary detail

Scientific predictions (experimentation and activities), Sudoku, crosswords, puzzles Making comparisons, evaluating work/performance on criteria, would you rather? Creating and editing highly specific instructions, rules, maps, recipes etc. Numerical patterns, social patterns (if I do this, what happens etc.), spot the difference/similarity between a variety of items/images

Creating to-do lists/breaking larger jobs into series of smaller ones Transportation maps, riddles & word problems

# **Computing at Home**

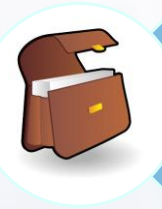

### Continue packing and unpacking

• Think about unplugged activities (as well as using technology if you have access to it)

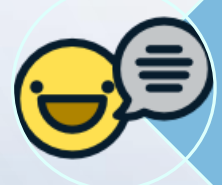

Use computing vocabulary (Computational Thinking concepts and approaches)

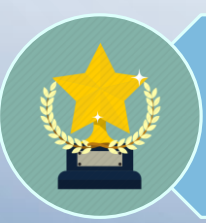

Computing challenges

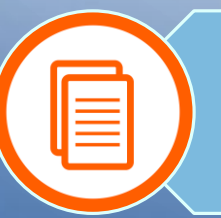

Discuss current units (all information on LTP)

• Resources are readily available to better understand the concepts and programs we use

# **Computing at home – Some resources**

#### Document pack

• Computational thinking, School Long Term Plan, National Curriculum Objectives

#### Barefoot Computing

- Activities, Ideas, Information & Courses
- https://www.barefootcomputing.org/primary-computing-resources

#### Games

• Lightbot, Fix the Factory

#### NCCE (National Centre for Computing Education)

- Activities, Projects, Progression
- https://teachcomputing.org/curriculum

#### BBC Bitesize

- Games, Videos, Articles
- https://www.bbc.co.uk/bitesize/subjects/zvnrq6f

#### Uplands Dropbox Folder

- Program files, Useful links, Computing Challenges
- https://www.dropbox.com/sh/rwtgrr7dvyv19g7/AAAM6Csgx33Y68tqMPwkSpu1a?dl=0

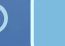

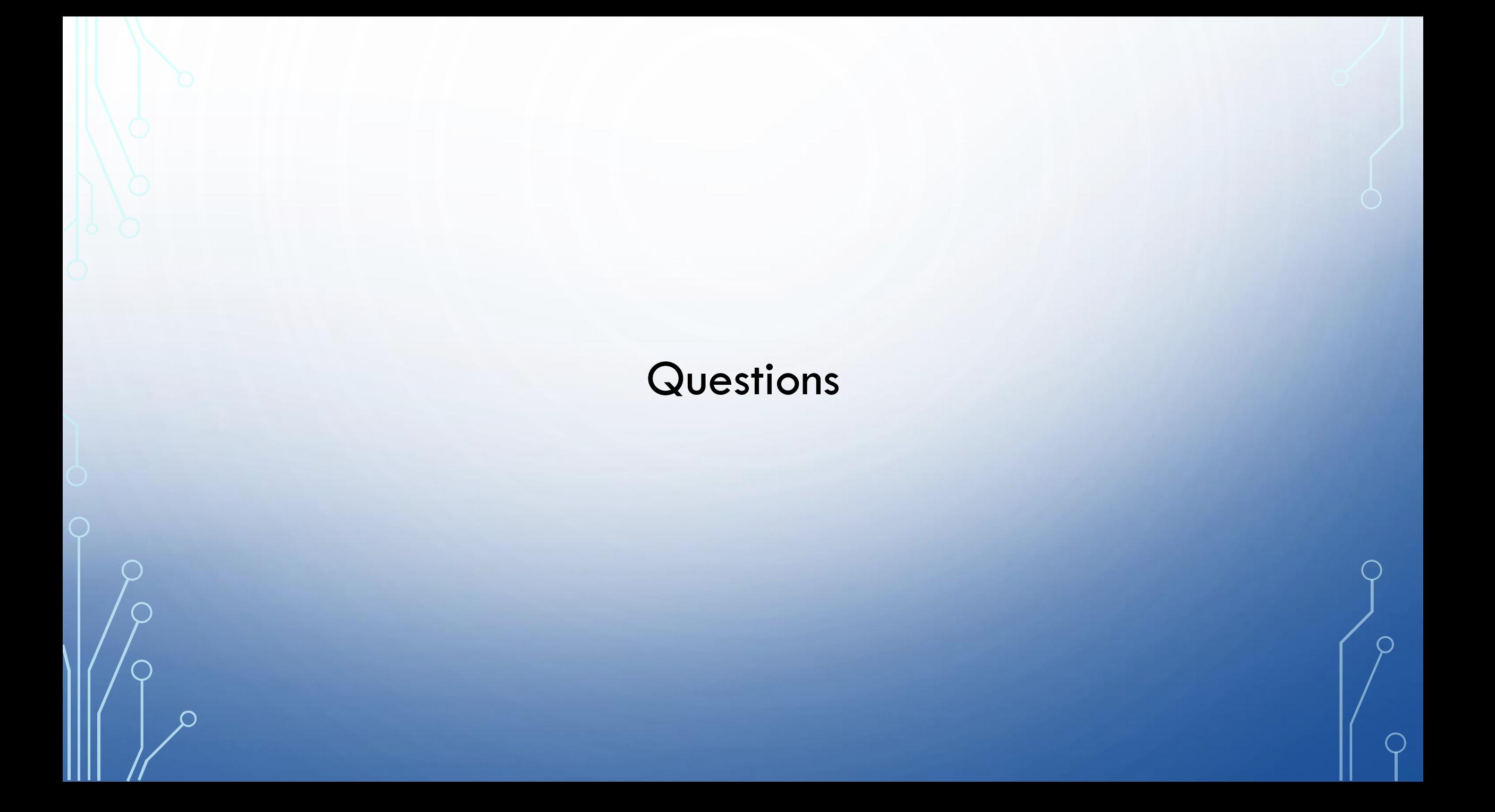